# **SSH**

**version 1.0**

Typeset in LATEX from SGML source using the DocBuilder-0.9.8.4 Document System.

# Contents

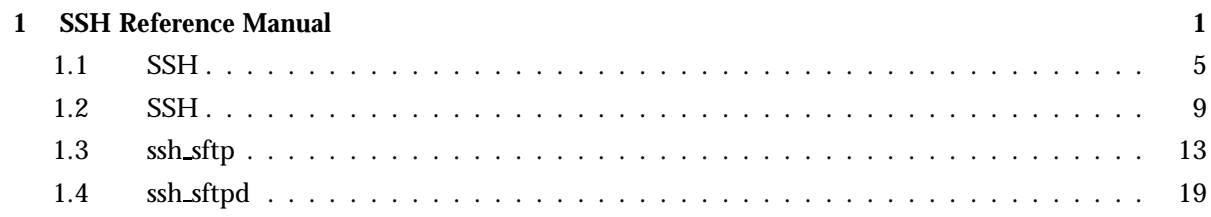

## SSH Reference Manual

### Short Summaries

- Erlang Module **ssh** [page 5] Main API of the SSH application
- Erlang Module **ssh connection** [page 9] This module provides an API to the ssh connection protocol.
- Erlang Module **ssh sftp** [page 13] SFTP client.
- Erlang Module **ssh sftpd** [page 19] Specifies a channel process to handle a sftp subsystem.

#### ssh

The following functions are exported:

- close(ConnectionRef) -<sup>&</sup>gt; [page 5] Closes a ssh connection
- $\bullet$  connect(Host) - $>$ [page 5] Connect to an ssh server.
- $\bullet$  connect(Host, Options) - $>$ [page 5] Connect to an ssh server.
- connect(Host, Port, Options)  $\Rightarrow$  {ok, ssh\_connection\_ref()} | {error,  $Reason$ }

[page 5] Connect to an ssh server.

- $\bullet$  daemon(Port) - $>$ [page 6] Starts a server listening for SSH connections on the given port.
- $\bullet$  daemon(Port, Options) - $>$ [page 6] Starts a server listening for SSH connections on the given port.
- $\bullet$  daemon(HostAddress, Port, Options) - $>$  ssh\_system\_ref() [page 6] Starts a server listening for SSH connections on the given port.
- $\bullet$  shell(Host) - $>$ [page 7]
- $\bullet$  shell(Host, Option) - $>$ [page 7]
- $\bullet$  shell(Host, Port, Option) - $>$  \_ [page 7]
- $\bullet$  start() -> [page 7] Starts the Ssh application.
- $\bullet$  start(Type) - $>$  ok | {error, Reason} [page 7] Starts the Ssh application.
- stop() -<sup>&</sup>gt; ok [page 7] Stops the Ssh application.
- $\bullet$  stop\_daemon(SysRef) - $>$ [page 7] Stops the listener and all connections started by the listener.
- $\bullet$  stop\_daemon(Address, Port) - $>$  ok [page 7] Stops the listener and all connections started by the listener.
- $\bullet$  stop\_listener(SysRef) - $>$ [page 8] Stops the listener, but leaves existing connections started by the listener up and running.
- $\bullet$  stop\_listener(Address, Port) - $>$  ok [page 8] Stops the listener, but leaves existing connections started by the listener up and running.

#### ssh connection

The following functions are exported:

- $\bullet$  adjust\_window(ConnectionRef, Channel, Bytes) - $>$  ok [page 10] Adjusts the ssh flowcontrol window.
- close(ConnectionRef, ChannelId) -<sup>&</sup>gt; ok [page 10] Sends a close message on the channel ChannelId.
- $\bullet$  exec(ConnectionRef, ChannelId, Command, TimeOut) - $>$  success | failiure
	- [page 10] Will request that the server start the execution of the given command.
- reply request(ConnectionRef, WantReply, Status, CannelId) -<sup>&</sup>gt; ok [page 10] Send status replies to requests that want such replies.
- $\bullet$  send(ConnectionRef, ChannelId, Data) - $>$ [page 10] Sends channel data
- $\bullet$  send(ConnectionRef, ChannelId, Data, Timeout) - $>$ [page 10] Sends channel data
- $\bullet$  send(ConnectionRef, ChannelId, Type, Data) - $>$ [page 10] Sends channel data
- send(ConnectionRef, ChannelId, Type, Data, TimeOut)  $\Rightarrow$  ok | {error,  $timeout\}$ 
	- [page 10] Sends channel data
- send eof(ConnectionRef, ChannelId) -<sup>&</sup>gt; ok [page 11] Sends eof on the channel Channel Id.
- $\bullet$  session\_channel(ConnectionRef, Timeout) - $>$ [page 11] Opens a channel for a ssh session. A session is a remote execution of a program. The program may be a shell, an application, a system command, or some built-in subsystem.
- $\bullet$  session\_channel(ConnectionRef, InitialWindowSize, MaxPacketSize, Timeout)  $\rightarrow$  {ok, ChannleId} | {error, Reason} [page 11] Opens a channel for a ssh session. A session is a remote execution of a program. The program may be a shell, an application, a system command, or some built-in subsystem.

 $\bullet$  setenv(ConnectionRef, ChannelId, Var, Value, TimeOut) - $>$  success | failure [page 11] Environment variables may be passed to the shell/command to be

started later.

- $\bullet$  shell(ConnectionRef, ChannelId) - $>$  success | failure [page 11] Will request that the user's default shell (typically defined in /etc/passwd in UNIX systems) be started at the other end.
- subsystem(ConnectionRef, ChannelId, Subsystem, Timeout) -<sup>&</sup>gt; success | failure [page 11]

#### ssh sftp

The following functions are exported:

- $\bullet$  connect(CM) - $>$ [page 13] Connect to an SFTP server
- $\bullet$  connect(Host, Options) - $>$ [page 13] Connect to an SFTP server
- $\bullet$  connect(Host, Port, Options) - $>$   $\{$ ok, Pid $\}$  |  $\{error,$  Reason $\}$ [page 13] Connect to an SFTP server
- $\bullet$  read\_file(Server, File) - $>$   $\{$ ok, Data $\}$  |  $\{$ error, Reason $\}$ [page 13] Read a file
- $\bullet$  write\_file(Server, File, Iolist) -> ok | {error, Reason} [page 13] Write a file
- $\bullet$  list\_dir(Server, Path) ->  $\{\texttt{ok}, \ \texttt{Filenames}\}$  |  $\{\texttt{error}, \ \texttt{Reason}\}$ [page 14] List directory
- $\bullet$  open(Server, File, Mode) - $>$   $\{\rm ok}$ , Handle $\}$  |  $\{ \rm error$ , Reason $\}$ [page 14] Open a file and return a handle
- $\bullet$  opendir(Server, Path) - $>$   $\{$ ok, Handle $\}$  |  $\{$ error, Reason $\}$ [page 14] Open a directory and return a handle
- $\bullet$  close(Server, Handle) -> ok | {error, Reason} [page 14] Close an open handle
- read(Server, Handle, Len) ->  $\{\rm ok$ , Data $\}$  | eof |  $\{\rm error,~Error\}$ [page 14] Read from an open file
- $\bullet$  pread(Server, Handle, Position, Length) - $>$   $\{$ ok, Data $\}$  | eof |  ${error, Error}$ [page 14] Read from an open file
- $\bullet$  aread(Server, Handle, Len) ->  $\{ \text{async},\ \mathbb{N}\}$  |  $\{ \text{error},\ \text{Error}\}$ [page 15] Read asynchronously from an open file
- $\bullet$  apread(Server, Handle, Position, Length) - $>$   $\{ \text{async},\ \mathbb{N}\}$  |  $\{ \text{error},\ \text{S}$  $Error$ } [page 15] Read asynchronously from an open file
- $\bullet$  write(Server, Handle, Data) - $>$  ok | {error, Error} [page 15] Write to an open file
- $\bullet$  pwrite(Server, Handle, Position, Data) - $>$  ok | {error, Error} [page 15] Write to an open file
- $\bullet$  awrite(Server, Handle, Data) - $>$  ok | {error, Error} [page 15] Write asynchronously to an open file
- apwrite(Server, Handle, Position, Data) -> ok |  $\{ \mathrm{error},\ \mathrm{Error} \}$ [page 15] Write asynchronously to an open file
- $\bullet$  position(Server, Handle, Location) - $>$   $\{$ ok, NewPosition |  $\{error,$  $Error$ } [page 16] Seek position in open file
- read\_file\_info(Server, Name) ->  $\{ \textup{ok, FileInfo} \}$  |  $\{ \textup{error, Reason} \}$

[page 16] Get information about a file

- $\bullet$  get\_file\_info(Server, Handle) ->  $\{\textup{ok}, \ \textup{FileInfo}\}$  |  $\{\textup{error}, \ \textup{Reason}\}$ [page 16] Get information about a file
- read\_link\_info(Server, Name) ->  $\{ \textup{ok, FileInfo} \}$  |  $\{ \textup{error, Reason} \}$ [page 16] Get information about a symbolic link
- $\bullet$  write\_file\_info(Server, Name, Info) -> ok | {error, Reason} [page 17] Write information for a file
- $\bullet$  read\_link(Server, Name) - $>$   $\{$ ok, Target $\}$  |  $\{$ error, Reason $\}$ [page 17] Read symbolic link
- $\bullet$  make\_symlink(Server, Name, Target) - $>$  ok | {error, Reason} [page 17] Create symbolic link
- rename(Server, OldName, NewName) -> ok |  $\{ \mathtt{error}, \ \mathtt{Reason} \}$ [page 17] Rename a file
- $\bullet$  delete(Server, Name) - $>$  ok | {error, Reason} [page 17] Delete a file
- $\bullet$  make\_dir(Server, Name) - $>$  ok | {error, Reason} [page 18] Create a directory
- $\bullet$  del\_dir(Server, Name) - $>$  ok | {error, Reason} [page 18] Delete an empty directory
- stop(Server) -<sup>&</sup>gt; ok [page 18] Stop sftp session

### ssh sftpd

The following functions are exported:

 $\bullet$  subsystem\_spec(Options) - $>$   $\{$  "sftp", child\_spec() $\}$ [page 19] Returns a child specification that allows an ssh daemon to handle an sftp subssystem

## **SSH**

Erlang Module

Interface module for the SSH application

### COMMON DATA TYPES

Type definitions that are used more than once in this module:  $boolean() = true | false$ string() = list of ASCII characters ssh system  $ref()$  - opaque to the user returned by connect/ $[1,2,3]$ ssh\_connection\_ref() - opaque to the user returned by listner/[]  $ip\_address() - {M1,N2,N3,N4} % Ipv4 + {K1,K2,K3,K4,K5,K6,K7,K8} % Ipv6$ 

child spec() - A child process specification see  $[supervisor(3)]$ 

### Exports

close(ConnectionRef) -<sup>&</sup>gt; Types: ConnectionRef = ssh connection ref() Closed a ssh connection. connect(Host) -<sup>&</sup>gt; connect(Host, Options) -<sup>&</sup>gt; connect(Host, Port, Options)  $\Rightarrow$  {ok, ssh\_connection\_ref()} | {error, Reason}

Types:

- $\bullet$  Host = string()
- Port = integer $()$
- The default is 22, the registered port for SSH.
- Options =  $[{Option, Value}]$

Connects to an SSH server. No channel is started this is done by calling ssh connect:session cahnnel/2.

Options are:

{user\_dir, String} Sets the user directory, normally  $\gamma$ .ssh (containing the files known hosts,  $id_r s \lll c > i d_d s$ , authorized keys).

- ${sintercept_{hosts, Boolean}}$  When true, (default is false), hosts are added to the file known hosts without asking the user.
- {user\_interaction, Boolean} If true, which is the default, password questions and adding hosts to known hosts will be asked interactively to the user, if they are not suppressed by other options. (This is done during connection to an SSH server.) If false, both these events will throw and exception and the server will not start.
- $\{\text{public-key}_\text{alg}, \text{ssh}_\text{as} | \text{ssh}_\text{ads} \}$  Sets the preferred public key algorithm to use for user authentication. If the the preferred algorithm fails of some reason, the other algorithm is tried. The default is to try ssh\_rsa first.
- $\{connect\_timeout, Millisecons | infinity\}$  Sets the default timeout when trying to connect to.
- {user, String} Provide a username. If this option is not given, ssh reads from the environment (LOGNAME or USER on unix, USERNAME on Windows).
- ${password, String}$  Provide a password for password authentication. If this option is not given, the user will be asked for a password if the password authentication method is attempted.
- $\{user\_auth, Fun/3\}$  Provide a fun for password authentication. The fun will be called as fun(User, Password, Opts) and should return true or false.
- fkey cb, KeyCallbackModuleg Provide a special call-back module for key handling. The call-back module should be modeled after the ssh\_file module. The function that must be exported are: private host rsa key/2, private host dsa key/2, lookup host key/3 and add host key/3.
- $\{fd, FD\}$  Allow an existing file-descriptor to be used, given in FD. (Simply passed on to gen tcp:connect.)

```
daemon(Port) ->
daemon(Port, Options) ->
daemon(HostAddress, Port, Options) -> ssh_system_ref()
```
- Port = integer $()$
- HostAddress = ip address() | any
- Options =  $[\{Option, Value\}]$
- Option =  $atom()$
- $\bullet$  Value = term $()$

Starts a server listening for SSH connections on the given port.

Options are:

- $\{subsystems, [\{SubSystems, subsystem_spec() \}] \}$  Provides specifications for handling of subsystems. Currently a child\_spec() or a fun() that returns a pid will work, but as a step of the enhancment process of the ssh application, in the future both these alternatives will be deprecated and replaced by a callback behaviour. By default sftp is a handled subsystems.
- {shell, {Module, Function, Args} | fun()} Defines what command line interface to use. Exampe use the erlang shell:  $\{shell, start, []\}$  which is the dafault behavior.
- {system\_dir, String} Sets the system directory, containing the host files that identifies the host for ssh. The default is /etc/ssh, but note that SSH normally requires the host files there to be readable only by root.
- {user\_passwords, [{User, Password}]} Provide passwords for password authentication.They will be used when someone tries to connect to the server and public key user autentication fails. The option provides a list of valid user names and the corresponding password. User and Password are strings.
- ${\text{password, String}}$  Provide a global password that will authenticate any user (use with caution!).
- fpwdfun, fun/2g Provide a function for password validation. This is called with user and password as strings, and should return true if the password is valid and false otherwise.
- $\{fd, FD\}$  Allow an existing file-descriptor to be used, given in FD. (Simply passed on to gen tcp:listen.)

```
shell(Host) ->
```

```
shell(Host, Option) ->
```

```
shell(Host, Port, Option) \rightarrow \blacksquare
```
- $\bullet$  Host = string()
- Port = integer $()$
- Options see ssh:connect/[1,2,3]

Starts an interactive shell to an SSH server on the given Host. The function waits for user input, and will not return until the remote shell is ended.(e.g. on exit from the shell)

start $()$  ->

start(Type)  $\rightarrow$  ok | {error, Reason}

Types:

- Type = permanent | transient | temporary
- Reason =  $term()$

Starts the Ssh application. Default type is temporary. See also [application(3)] Requiers that the crypto application has been started.

 $stop() \Rightarrow ok$ 

Stops the Ssh application. See also [application(3)]

```
stop_daemon(SysRef) ->
stop_daemon(Address, Port) -> ok
```
Types:

- $\bullet$  SysRef = ssh\_system\_ref()
- $\bullet$  Address = ip\_address()
- Port = integer $()$

Stops the listener and all connections started by the listener.

```
stop listener(SysRef) ->
stop_listener(Address, Port) -> ok
```
- $\bullet$  SysRef = ssh\_system\_ref()
- $\bullet$  Address = ip\_address()
- Port = integer $()$

Stops the listener, but leaves existing connections started by the listener up and running.

## **SSH**

Erlang Module

This module provides an API to the ssh connection protocol. Not all features of the connection protocol are officially supported yet. Only the ones supported are documented here.

### COMMON DATA TYPES

Type definitions that are used more than once in this module:

```
boolean() = true | falsestring() = list of ASCII characters
ssh_connection_ref() - opaque to the user returned by ssh: connect/[1,2,3]or sent to a ssh channel processes
ssh_system_ref() - opaque to the user returned by ssh:daemon/[1,2,3]
```
### MESSAGES SENT TO CHANNEL PROCESSES

As a result of the connection protocol the following messages may be sent to a channel process.

```
{ssh_c m, ConnectionRef, {open, ChannelId, RemoteChannelId, {session}\}{ssh_cm, ConnectionRef, {subsystem, ChannelId, WantReply, Name}}
{ssh_cm}, ConnectionRef, {close, ChannelId}\{ \text{ssh} \text{cm}, \text{ConnectionRef}, \{ \text{data}, \text{ChannelId}, \text{Type}, \text{Data} \} \}{ssh_cm}, ConnectionRef, {eof}, ChannelId}}
{ssh_cm, ConnectionRef, {exit_signal, ChannelId, Signal, Err, Lang}}
\{ \text{ssh} \_\text{cm}, \text{ConnectionRef}, \text{ } \{ \text{exit} \_\text{status}, \text{ChannelId}, \text{Status} \} \}\{ssh\_cm, ConnectionRef, \{shell, WantReply\}\{ \text{ssh} \_\text{cm}, \text{ ConnectionRef}, \text{ \{}pty}, \text{ChannelId}, \text{WantReply}, \text{Pty} \} \}fssh cm, ConnectionRef, fwindow change, ChannelId, Width, Height, PixWidth, PixHeight
```
### Exports

```
adjust_window(ConnectionRef, Channel, Bytes) \rightarrow ok
```
Types:

- ConnectionRef = ssh connection ref()
- ChannelId =  $integer()$
- Bytes =  $integer()$

Adjusts the ssh flowcontrol window. Should be called after handling a  $\{sh\_cm,$ ConnectionRef, {data, ChannelId, Type, Data}} message in the following way: ssh\_connection:adjust\_window(ConnectionRef, ChannelId, size(Data)),

close(ConnectionRef, ChannelId) -<sup>&</sup>gt; ok

Types:

- ConnectionRef = ssh\_connection\_ref()
- ChannelId =  $integer()$

Sends a close message on the channel ChannelId

exec(ConnectionRef, ChannelId, Command, TimeOut) -> success | failiure

Types:

- ConnectionRef = ssh connection ref()
- ChannelId =  $integer()$
- Command =  $string()$
- Timeout = infinity  $\mid$  integer $()$

Will request that the server start the execution of the given command. Result will be received as N x {ssh\_cm, ConnectionRef, {data, ChannelId, Type, Data}} messages followed by {ssh\_cm, ConnectionRef, {eof, ChannelId}} {ssh\_cm, ConnectionRef,  $\{exit\_status, ChannelId, Status\}, \{ssh.cm, ConnectionRef, \{closed, ChannelId\}\}\$ 

reply request(ConnectionRef, WantReply, Status, CannelId) -<sup>&</sup>gt; ok

Types:

- ConnectionRef = ssh\_connection\_ref()
- WantReply = boolean()
- Status = success | failure
- ChannelId =  $integer()$

Send status replies to requests that want such replies. Should be called after handling an ssh cm-message containing a WantReply.

```
send(ConnectionRef, ChannelId, Data) ->
send(ConnectionRef, ChannelId, Data, Timeout) ->
send(ConnectionRef, ChannelId, Type, Data) ->
send(ConnectionRef, ChannelId, Type, Data, TimeOut) \rightarrow ok | {error, timeout}
             Types:
```
ConnectionRef = ssh connection ref()

- ChannelId =  $integer()$
- Data =  $\text{binary}()$
- Type =  $0 \mid 1$  see RFC 4254
- Timeout = infinity  $|$  integer $()$

Sends channel data.

send\_eof(ConnectionRef, ChannelId) -> ok

Types:

- ConnectionRef = ssh connection ref()
- ChannelId =  $integer()$

Sends eof on the channel Channel Id.

```
session_channel(ConnectionRef, Timeout) ->
session_channel(ConnectionRef, InitialWindowSize, MaxPacketSize, Timeout) \rightarrow {ok,
             ChannleId | {error, Reason}
```
Types:

- ConnectionRef = ssh\_connection\_ref()
- InitialWindowSize = integer $()$
- MaxPacketSize = integer()
- Timeout = infinity  $\mid$  integer $()$

Opens a channel for a ssh session. A session is a remote execution of a program. The program may be a shell, an application, a system command, or some built-in subsystem.

setenv(ConnectionRef, ChannelId, Var, Value, TimeOut) -> success | failure

Types:

- ConnectionRef = ssh\_connection\_ref()
- ChannelId =  $integer()$
- $Var = string()$
- Value = string $()$
- Timeout = infinity  $\mid$  integer $()$

Environment variables may be passed to the shell/command to be started later.

shell(ConnectionRef, ChannelId) -> success | failure

Types:

- ConnectionRef = ssh\_connection\_ref()
- ChannelId =  $integer()$

Will request that the user's default shell (typically defined in /etc/passwd in UNIX systems) be started at the other end. Messages for the caller to handle:

subsystem(ConnectionRef, ChannelId, Subsystem, Timeout) -> success | failure

Types:

- ConnectionRef = ssh connection ref()
- ChannelId =  $integer()$
- Subsystem =  $string()$

• Timeout = infinity  $\mid$  integer $()$ 

Sends a request to execute a predefined subsystem

# ssh sftp

Erlang Module

This module implements an SFTP (SSH FTP) client. SFTP is a secure, encrypted file transfer service available for SSH.

The errors returned are from the SFTP server, and are often not posix error codes.

## Exports

```
connect(CM) ->
connect(Host, Options) ->
connect(Host, Port, Options) \rightarrow {ok, Pid} | {error, Reason}
              Types:
```
- $\bullet$  Host = string()
- $\bullet$  CM = pid()
- Port = integer $()$
- Options =  $[{Option, Value}]$
- Option =  $atom()$
- Value =  $term()$
- Reason =  $term()$

Connects to an SFTP server. A gen server is started and returned if connection is successful. This server is used to perform SFTP commands on the server.

For options, see ssh:connect.

```
read_file(Server, File) -> {ok, Data} | {error, Reason}
```
Types:

- Server =  $pid()$
- File = string()
- Data =  $\text{binary}()$
- Reason =  $term()$

Reads a file from the server, and returns the data in a binary, like file: read file/1.

write file(Server, File, Iolist)  $\rightarrow$  ok | {error, Reason}

Types:

- Server =  $pid()$
- File = string()
- Data =  $\text{binary}()$

```
• Reason = term()
```
Writes a file to the server, like file: write file/2. The file is created if it's not there.

```
list_dir(Server, Path) -> {ok, Filenames} | {error, Reason}
```
Types:

- Server =  $pid()$
- Path = string $()$
- Filenames = [Filename]
- Filename = string $()$
- Reason =  $term()$

Lists the given directory on the server, returning the filenames as a list of strings.

```
open(Server, File, Mode) \rightarrow {ok, Handle} | {error, Reason}
```
Types:

- Server =  $pid()$
- File = string()
- $\bullet$  Mode = [Modeflag]
- Modeflag = read | write | creat | trunc | append | binary
- Handle =  $term()$
- Reason = term $()$

Opens a file on the server, and returns a handle that is used for reading or writing.

opendir(Server, Path)  $\rightarrow$  {ok, Handle} | {error, Reason}

Types:

- Server =  $pid()$
- Path = string $()$
- Reason =  $term()$

Opens a handle to a directory on the server, the handle is used for reading directory contents.

```
close(Server, Handle) \rightarrow ok | {error, Reason}
```
Types:

- Server =  $pid()$
- $\bullet$  Handle = term $()$
- Reason =  $term()$

Closes a handle to an open file or directory on the server.

```
read(Server, Handle, Len) \rightarrow {ok, Data} | eof | {error, Error}
pread(Server, Handle, Position, Length) \rightarrow {ok, Data} | eof | {error, Error}
```
Types:

- Server =  $pid()$
- $\bullet$  Handle = term $()$
- Position =  $integer()$
- Len = integer $()$
- Data = string $()$  | binary $()$
- Reason =  $term()$

Reads Len bytes from the file referenced by Handle. Returns  $\{\circ k, \text{ Data}\}, \text{ or } \text{eof}, \text{ or }$ {error, Reason}. If the file is opened with binary, Data is a binary, otherwise it is a string.

If the file is read past eof, only the remaining bytes will be read and returned. If no bytes are read, eof is returned.

The pread function reads from a specified position, combining the position and read functions.

```
aread(Server, Handle, Len) \rightarrow {async, N} | {error, Error}
apread(Server, Handle, Position, Length) \rightarrow {async, N} | {error, Error}
```
Types:

- Server =  $pid()$
- Handle =  $term()$
- Position  $=$  integer()
- Len = integer $()$
- $\bullet$  N = term()
- Reason =  $term()$

Reads from an open file, without waiting for the result. If the handle is valid, the function returns  $\{async, N\}$ , where N is a term guaranteed to be unique between calls of aread. The actual data is sent as a message to the calling process. This message has the form  $\{async\_reply, N, Result\}$ , where Result is the result from the read, either  $\{ok, Data\}$ , or eof, or  $\{error, Error\}$ .

The apread function reads from a specified position, combining the position and aread functions.

```
write(Server, Handle, Data) \rightarrow ok | {error, Error}
pwrite(Server, Handle, Position, Data) \rightarrow ok | {error, Error}
```
Types:

- Server =  $pid()$
- $\bullet$  Handle = term $()$
- Position  $=$  integer()
- Data = iolist $()$
- Reason =  $term()$

Write data to the file referenced by Handle. The file should be opened with write or append flag. Returns ok if successful and  $\{error, Reason\}$  otherwise.

Typical error reasons are:

ebadf The file is not opened for writing. enospc There is a no space left on the device.

```
awrite(Server, Handle, Data) \rightarrow ok | {error, Error}
apwrite(Server, Handle, Position, Data) \rightarrow ok | {error, Error}
```
- Server =  $pid()$
- Handle =  $term()$
- Position  $=$  integer()
- Len = integer $()$
- Data =  $\text{binary}()$
- Reason =  $term()$

Writes to an open file, without waiting for the result. If the handle is valid, the function returns  $\{$ async, N}, where N is a term guaranteed to be unique between calls of awrite. The result of the write operation is sent as a message to the calling process. This message has the form  $\{$  async\_reply, N, Result $\}$ , where Result is the result from the write, either ok, or  $\{error, Error\}$ .

The apwrite writes on a specified position, combining the position and awrite operations.

position(Server, Handle, Location)  $\rightarrow$  {ok, NewPosition | {error, Error}

Types:

- Server =  $pid()$
- Handle = term $()$
- Location = Offset | {bof, Offset} | {cur, Offset} | {eof, Offset} | bof | cur | eof
- Offset =  $int()$
- NewPosition = integer $()$
- Reason = term $()$

Sets the file position of the file referenced by Handle. Returns  $\{\alpha k, \gamma\}$  NewPosition (as an absolute offset) if successful, otherwise  $\{error, Reason\}$ . Location is one of the following:

Offset The same as  $\{ \text{hof}, \text{ Offset} \}.$ 

{bof, Offset} Absolute offset.

 $\{cur, 0$ ffset $\}$  Offset from the current position.

 ${eof, 0ffset}$  Offset from the end of file.

bof | cur | eof The same as above with Offset 0.

read file info(Server, Name)  $\rightarrow$  {ok, FileInfo} | {error, Reason} get file info(Server, Handle)  $\Rightarrow$  {ok, FileInfo} | {error, Reason}

Types:

- Server =  $pid()$
- Name = string $()$
- Handle =  $term()$
- $\bullet$  FileInfo = record()
- Reason =  $term()$

Returns a file info record from the file specified by Name or Handle, like file:read file info/2.

read link info(Server, Name)  $\rightarrow$  {ok, FileInfo} | {error, Reason}

- Server =  $pid()$
- Name = string $()$
- Handle =  $term()$
- FileInfo =  $record()$
- Reason =  $term()$

Returns a file info record from the symbolic link specified by Name or Handle, like file:read link info/2.

write file info(Server, Name, Info)  $\rightarrow$  ok | {error, Reason}

Types:

- Server =  $pid()$
- Name = string $()$
- $\bullet$  Info = record()
- Reason =  $term()$

Writes file information from a file info record to the file specified by Name, like file:write file info.

read\_link(Server, Name) -> {ok, Target} | {error, Reason}

Types:

- Server =  $pid()$
- Name = string $()$
- Target = string $()$
- Reason =  $term()$

Read the link target from the symbolic link specified by name, like file:read\_link/1.

make\_symlink(Server, Name, Target)  $\rightarrow$  ok | {error, Reason}

Types:

- Server =  $pid()$
- Name = string $()$
- Target = string $()$
- Reason =  $term()$

Creates a symbolic link pointing to Target with the name Name, like file:make symlink/2.

rename(Server, OldName, NewName)  $\rightarrow$  ok | {error, Reason}

Types:

- Server =  $pid()$
- OldName =  $string()$
- NewName  $=$  string $()$
- Reason =  $term()$

Renames a file named OldName, and gives it the name NewName, like file:rename/2

delete(Server, Name)  $\rightarrow$  ok | {error, Reason}

- Server =  $pid()$
- Name = string $()$
- Reason = term $()$

Deletes the file specified by Name, like file:delete/1

```
make_dir(Server, Name) \rightarrow ok | {error, Reason}
```
Types:

- Server =  $pid()$
- Name = string $()$
- Reason = term $()$

Creates a directory specified by Name. Name should be a full path to a new directory. The directory can only be created in an existing directory.

```
del dir(Server, Name) \rightarrow ok | {error, Reason}
```
Types:

- Server =  $pid()$
- Name = string $()$
- Reason =  $term()$

Deletes a directory specified by Name. The directory should be empty, and

stop(Server) -> ok

Types:

• Server =  $pid()$ 

Stops the sftp session, closing the connection. Any open files on the server will be closed.

# ssh sftpd

Erlang Module

Specifies a channel process to handle a sftp subsystem.

### COMMON DATA TYPES

child spec() - A child process specification see [supervisor(3)]

### Exports

```
subsystem_spec(Options) -> {"sftp", child_spec()}
```
Types:

• Options =  $[\{Option, Value\}]$ 

Should be used together with ssh:daemon/[1,2,3]

Options are:

{cwd, String} Sets the initial current working directory for the server.

- {file\_handler, CallbackModule} Determines which module to call for communicating with the file server. Default value is ssh sftpd file that uses the file and filelib API:s to access the standard OTP file server. This option may be used to plug in the use of other file servers.
- {root, String} Sets the sftp root directory. The user will then not be able to see any files above this root. If for instance the root is set to /tmp the user will see this directory as / and if the user does cd /etc the user will end up in /tmp/etc.

# Index of Modules and Functions

Modules are typed in this way. Functions are typed in this way.

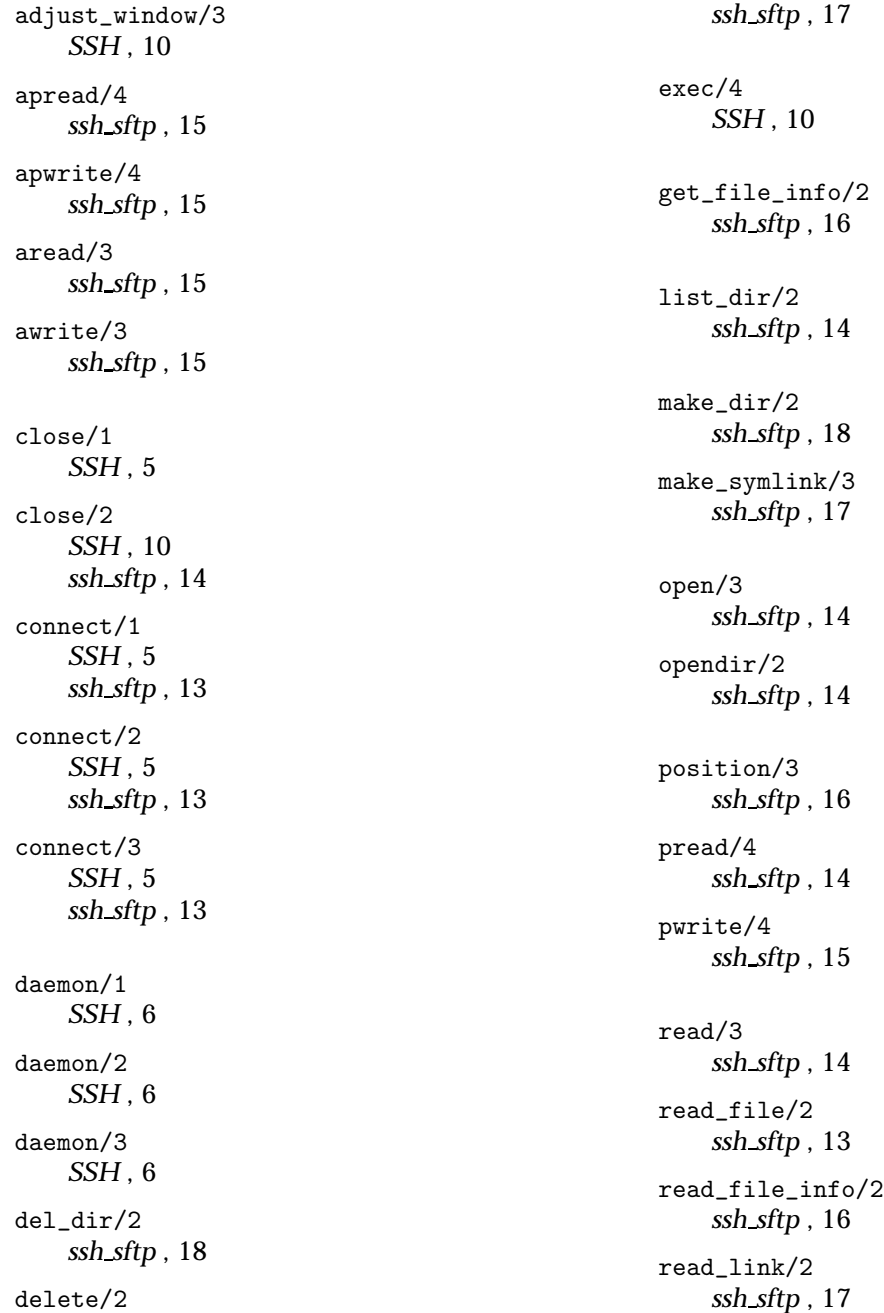

read\_link\_info/2 ssh sftp , 16 rename/3 ssh sftp , 17 reply\_request/4 SSH , 10 send/3 SSH , 10 send/4 SSH , 10 send/5 SSH , 10 send\_eof/2 SSH , 11 session\_channel/2 SSH , 11 session\_channel/4 SSH , 11 setenv/5 SSH , 11 shell/1 SSH , 7 shell/2 SSH , 7, 11 shell/3 SSH , 7 SSH adjust\_window/3, 10 close/1, 5 close/2, 10 connect/1, 5 connect/2, 5 connect/3, 5 daemon/1, 6 daemon/2, 6 daemon/3, 6 exec/4, 10 reply\_request/4, 10 send/3, 10 send/4, 10 send/5, 10 send\_eof/2, 11 session\_channel/2, 11 session\_channel/4, 11 setenv/5, 11 shell/1, 7

shell/2, 7, 11 shell/3, 7 start/0, 7 start/1, 7 stop/0, 7 stop\_daemon/1.7 stop\_daemon/2, 7 stop\_listener/1, 8 stop\_listener/2, 8 subsystem/4, 11 ssh sftp apread/4, 15 apwrite/4, 15 aread/3, 15 awrite/3, 15 close/2, 14 connect/1, 13 connect/2, 13 connect/3, 13  $del\_dir/2, 18$ delete/2, 17 get\_file\_info/2, 16 list\_dir/2, 14 make\_dir/2, 18 make\_symlink/3, 17 open/3, 14 opendir/2, 14 position/3, 16 pread/4, 14 pwrite/4, 15 read/3, 14 read\_file/2, 13 read\_file\_info/2, 16 read\_link/2, 17 read\_link\_info/2, 16 rename/3, 17 stop/1, 18 write/3, 15 write\_file/3, 13 write\_file\_info/3, 17 ssh sftpd subsystem\_spec/1, 19 start/0 SSH , 7 start/1 SSH , 7 stop/0 SSH , 7 stop/1 ssh\_sftp, 18

```
stop_daemon/1
    \operatorname{SSH} , 7stop_daemon/2
    SSH , 7
stop_listener/1
    SSH, 8stop_listener/2
    SSH, 8subsystem/4
    SSH , 11
subsystem_spec/1
    ssh_sftpd, 19
write/3
    ssh sftp , 15
write_file/3
    ssh sftp , 13
write_file_info/3
    ssh_sftp, 17
```